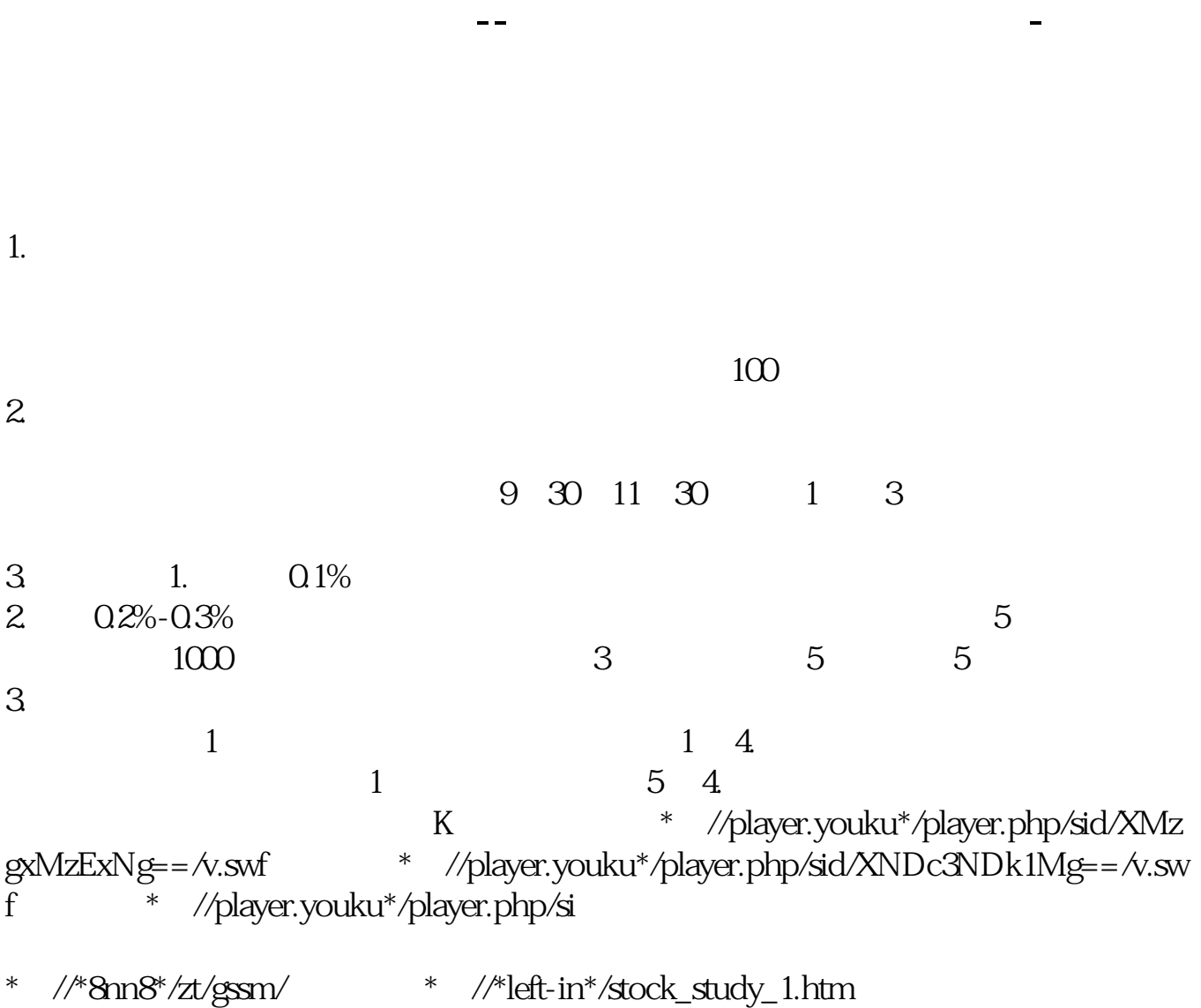

\*://finance.sina\*.cn/stock/blank/xgmgl.shtml股民入市全攻略

 $90\%$ 

 $2-3$ 

2  $\infty$  90  $3 \n\begin{array}{ccc}\n3\n\end{array}$  $4 \,$  $5<sub>5</sub>$  $6 \hspace{2.5cm}$  ", "

 $1$ 

1 and  $\infty$  $2$ 

 $3<sub>l</sub>$  $4$  $\mathcal{R}$ 

 $5\,$  $\frac{1}{2}$  , and  $\frac{1}{2}$  , and  $\frac{1}{2}$  , and  $\frac{1}{2}$  , and  $\frac{1}{2}$  , and  $\frac{1}{2}$  , and  $\frac{1}{2}$  , and  $\frac{1}{2}$  , and  $\frac{1}{2}$  , and  $\frac{1}{2}$  , and  $\frac{1}{2}$  , and  $\frac{1}{2}$  , and  $\frac{1}{2}$  , and  $\frac{1}{2}$  , a

二,高卖.学会这两招,你就天下无敌了!

 $\overline{2/5}$ 

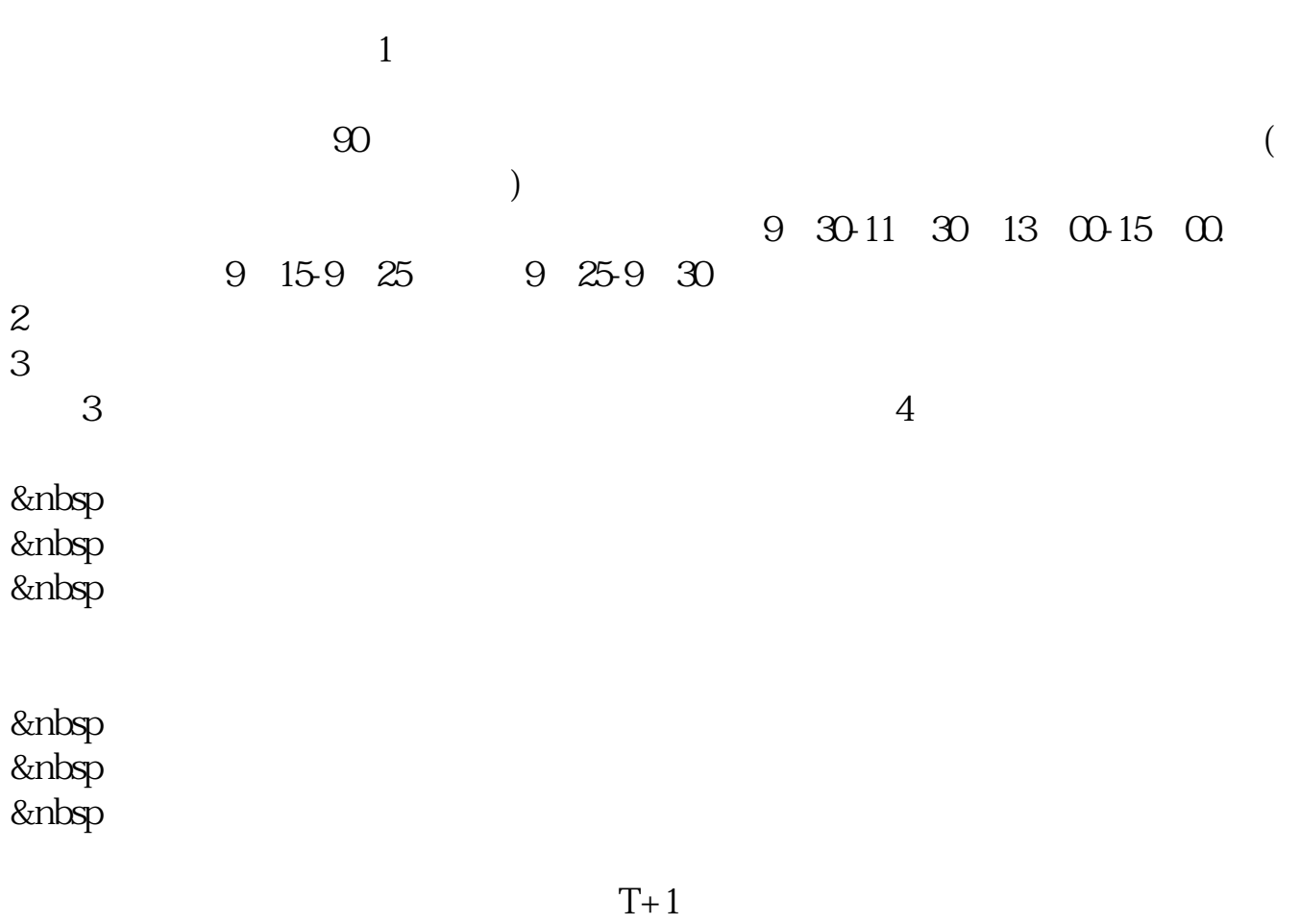

 $T+1$ 

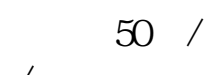

**五、在场上应该是在现实的**。

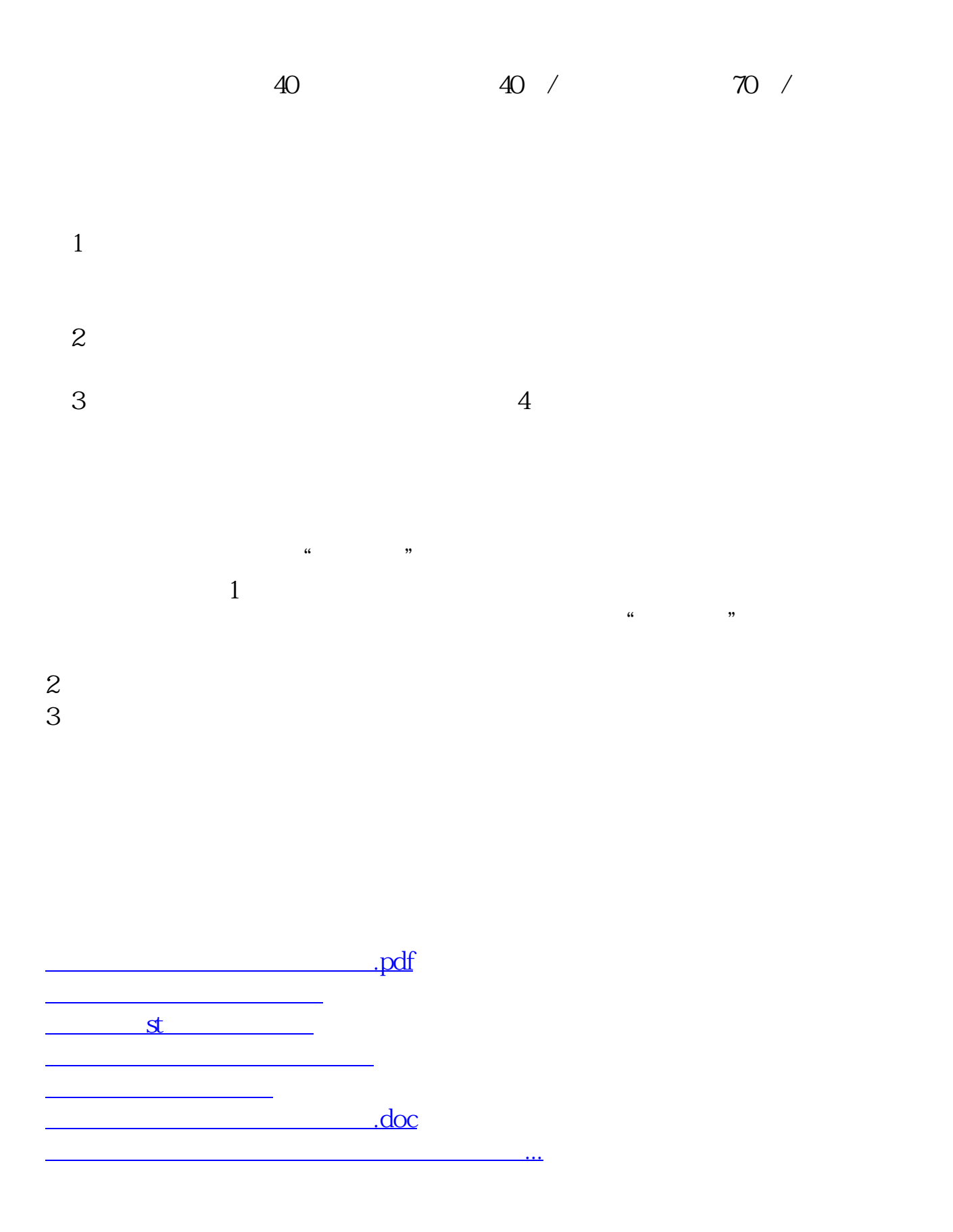

<https://www.gupiaozhishiba.com/chapter/22787634.html>